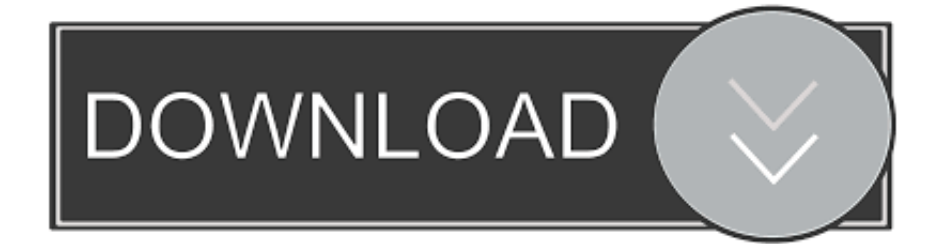

### [Rome Total War For Mac Os](https://modest-turing-9f7e18.netlify.app/Download-Emoji-Keyboard-For-Mac#pJkt=yxbcBHr3BubszT9MuWCpbYyH1eiY9MrGix==)

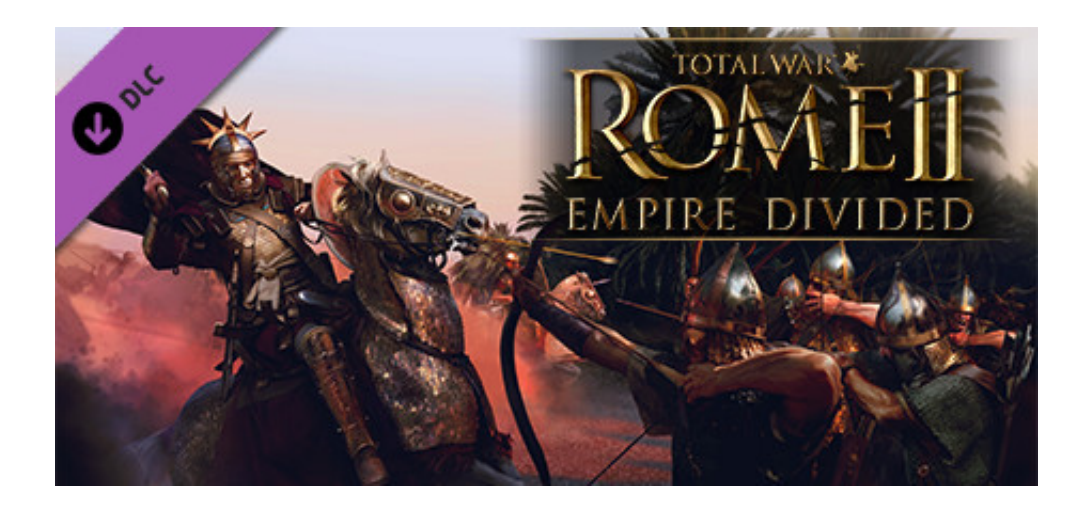

[Rome Total War For Mac Os](https://modest-turing-9f7e18.netlify.app/Download-Emoji-Keyboard-For-Mac#pJkt=yxbcBHr3BubszT9MuWCpbYyH1eiY9MrGix==)

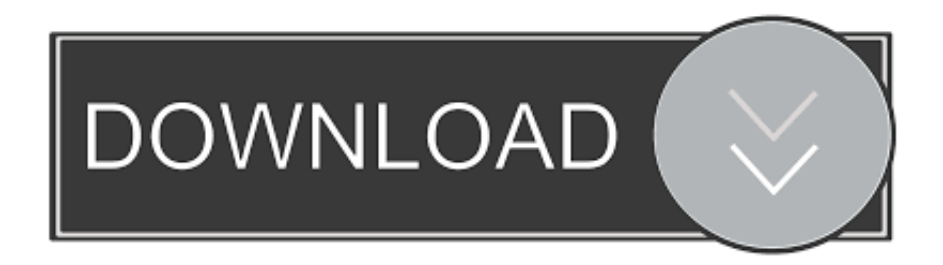

A subreddit for the Total War strategy game series, made by Creative Assembly Discussions, strategies, stories, screenshots, and more for Medieval 2, Empire, Shogun 2, Rome 2, Attila, Thrones of Brittania, Warhammer, Three Kingdoms and others.

- 1. rome total
- 2. rome total war 2
- 3. rome total war 3

To fully get rid of Rome Total War Gold Edition 1 4 2 from your Mac, you can manually follow these steps:1.. 4 2 Manually uninstall Rome Total War Gold Edition 1 4 2 step by step:Most applications in Mac OS X are bundles that contain all, or at least most, of the files needed to run the application, that is to say, they are self-contained.. Terminate Rome Total War Gold Edition 1 4 2 process(es) via Activity MonitorBefore uninstalling Rome Total War Gold Edition 1.. Unlike the software developed for Windows system, most of the applications installed in Mac OS X generally can be removed with relative ease.. Continue reading this article to learn about the proper methods for uninstalling Rome Total War Gold Edition 1.

# **rome total**

rome total, rome total war, rome total war 2, rome total war cheats, rome total war 3, rome total war mods, rome total war barbarian invasion, rome total war map, rome total war alexander, rome total war units, rome total war factions, rome total war android [Google Sketchup 7 Free Download For Mac](http://www.patisserieledaniel.fr/sites/patisserieledaniel.fr/files/conditions-generales-de-ventes.pdf)

But if you are trying to uninstall Rome Total War Gold Edition 1 4 2 in full and free up your disk space, removing all its components is highly necessary. [British English Dictionary For Mobile Free Download](https://clever-raman-8e71d1.netlify.app/British-English-Dictionary-For-Mobile-Free-Download)

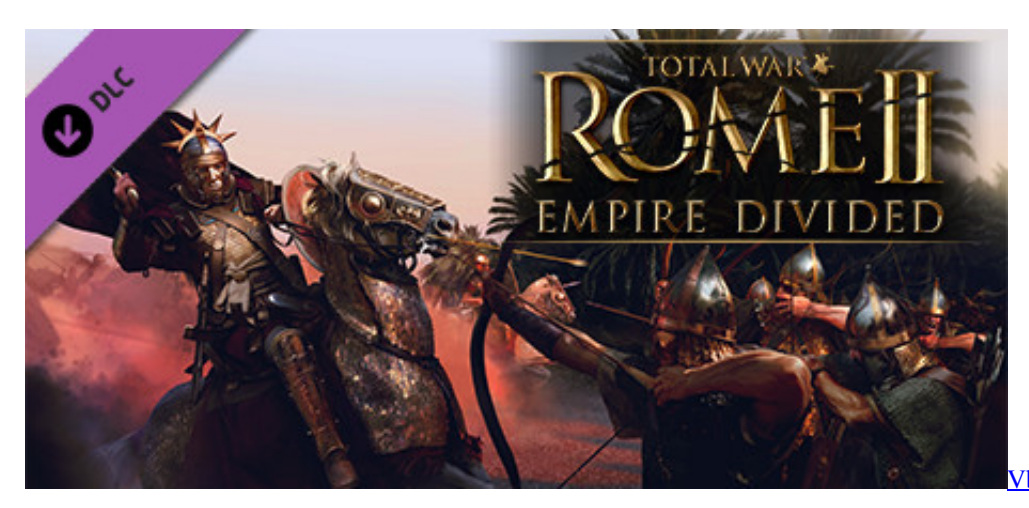

[Vbulletin 5 Theme](https://pensive-mirzakhani-950b21.netlify.app/Vbulletin-5-Theme)

# **rome total war 2**

#### [Photo Mechanic 5 Free Download For Mac](https://noisicilins.themedia.jp/posts/15515823)

 Rome: Total War - Barbarian Invasion (official expansion pack to Rome: Total War) Witness the decline of Rome as Barbarian hordes attack, forcing a.. 4 2 creates files in several locations Generally, its additional files, such as preference files and application support files, still remains on the hard drive after you delete Rome Total War Gold Edition 1.. Click here = Download Bluestacks Download Nox for PCDownload Nox ROME: Total War" from the store. [Caeremoniale Episcoporum Pdf](https://bobbrandenburg1.doodlekit.com/blog/entry/13824042/caeremoniale-episcoporum-pdf-files-desmkael) [Files](https://bobbrandenburg1.doodlekit.com/blog/entry/13824042/caeremoniale-episcoporum-pdf-files-desmkael)

# **rome total war 3**

### [Download Silverchair The Best Of Vol.1 Rar Free](https://jonathanmcnair.doodlekit.com/blog/entry/13824040/download-silverchair-the-best-of-vol1-rar-free)

OS Mac OS X 10 11 6 Processor Intel 1 4 GHz RAM 512MB Hard Disk 10GB Graphics 128MB.. Despite that, you should also be aware that removing an unbundled application by moving it into the Trash leave behind some of its components on your Mac.. ROME: Total War on PC and Mac DOWNLOAD NOW To have it yourself on your computer Mac or PC, you just have to follow the steps below.. 4 2 from the Application folder, in case that the next time you decide to reinstall it, the settings of this program still be kept.. However, instead of installing it by dragging its icon to the Application folder, uninstalling Rome Total War Gold Edition 1.. Thus, different from the program uninstall method of using the control panel in Windows, Mac users can easily drag any unwanted application to the Trash and then the removal process is started.. Rome Total War Gold DownloadRome Total War For Mac Os High SierraRome 2 Total War Macos CatalinaRome Total War For Mac DownloadRequirements for ROME: Total War for Mac.. 4 2 may need you to do more than a simple drag-and-drop to the Trash Download Mac App RemoverWhen installed, Rome Total War Gold Edition 1.. Rome: Total War Guide one of three noble Roman families on a century spanning quest to seize control of the Roman Empire. 773a7aa168 [Hotspot Shield For Mac Os X](https://peutaphealdslow.substack.com/p/hotspot-shield-for-mac-os-x)

773a7aa168

[Kodak All In One Printer Software Download For Mac](http://lavergetu.unblog.fr/2021/03/09/kodak-all-in-one-printer-software-download-for-mac-portable/)